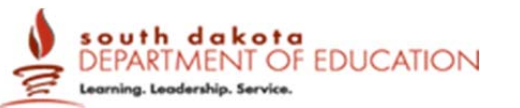

# Digital Music Production

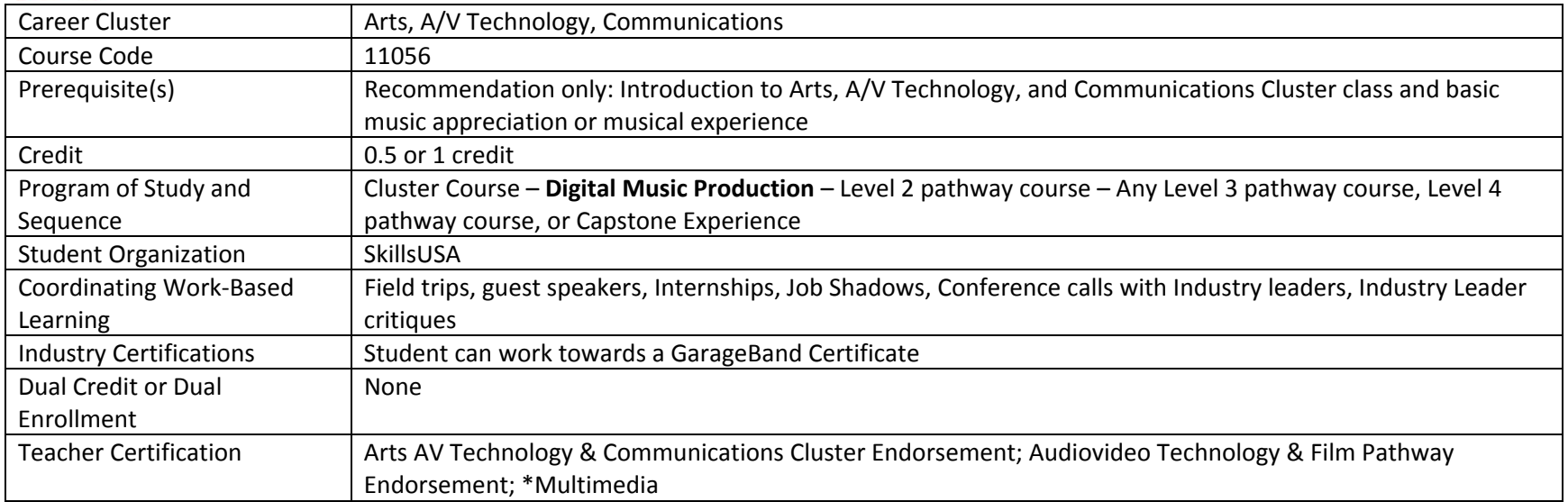

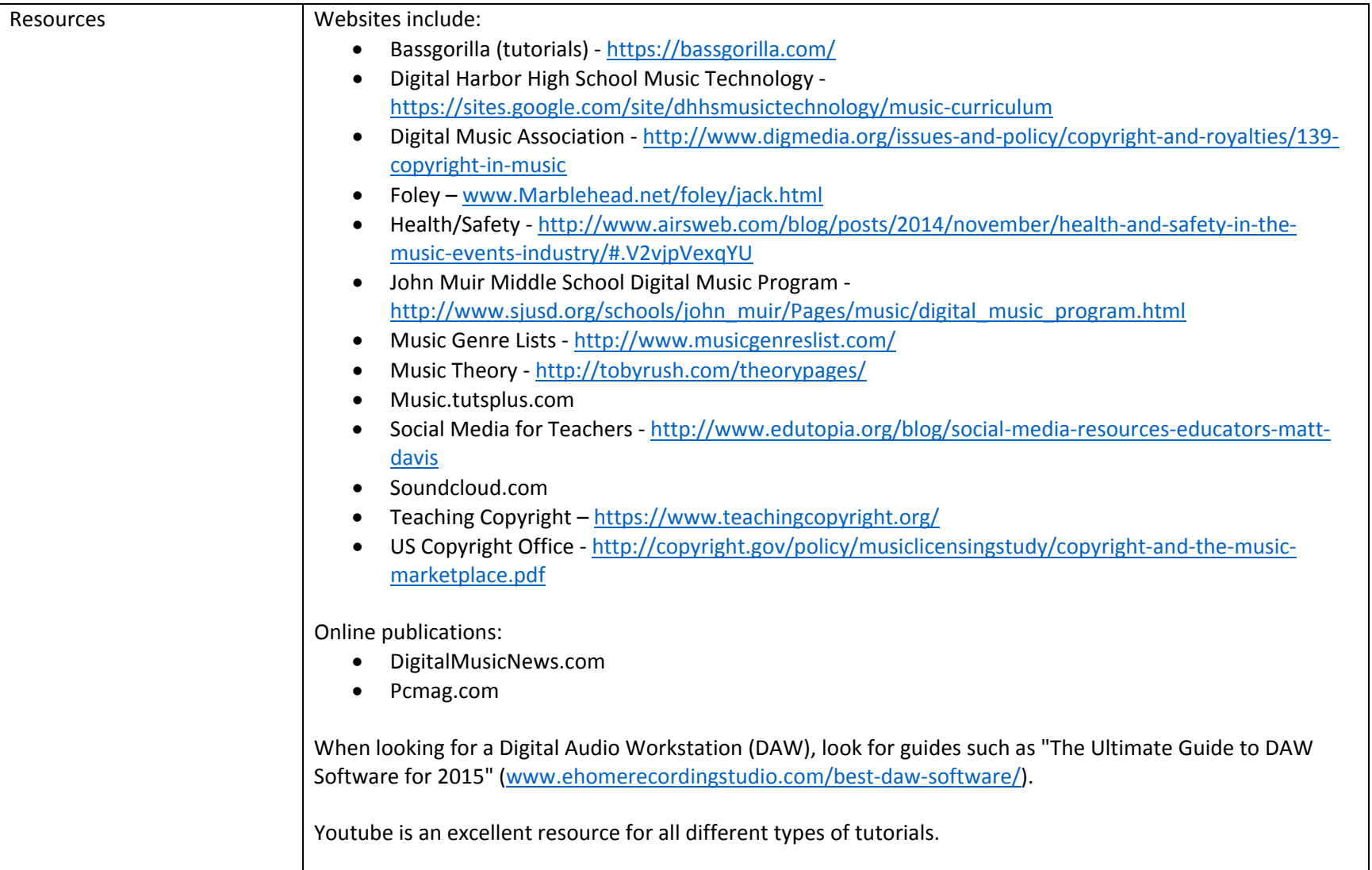

# **Course Description:**

The Digital Music Production course provides students with the basic knowledge and technical skills needed to prepare them for postsecondary study or entry-level employment in the Digital Music Production industry. Students will develop knowledge of the business of music, music copyright laws and ethics, studio recording, basic music theory needed to create music, and the creation and performance of electronic music.

## **Program of Study Application**

This is a secondary level pathway class in the Arts, A/V Technology and Communications Career Cluster, Telecommunications/A‐V Technology and Film or Performing Arts pathway. It is preceded by the Introduction to Arts, A/V Technology, and Communications cluster class. It may be followed up with any pathway level 3 or 4 class or <sup>a</sup> Capstone Experience.

## **Course Standards**

### **DMP 1: Discuss careers in digital music and audio production**

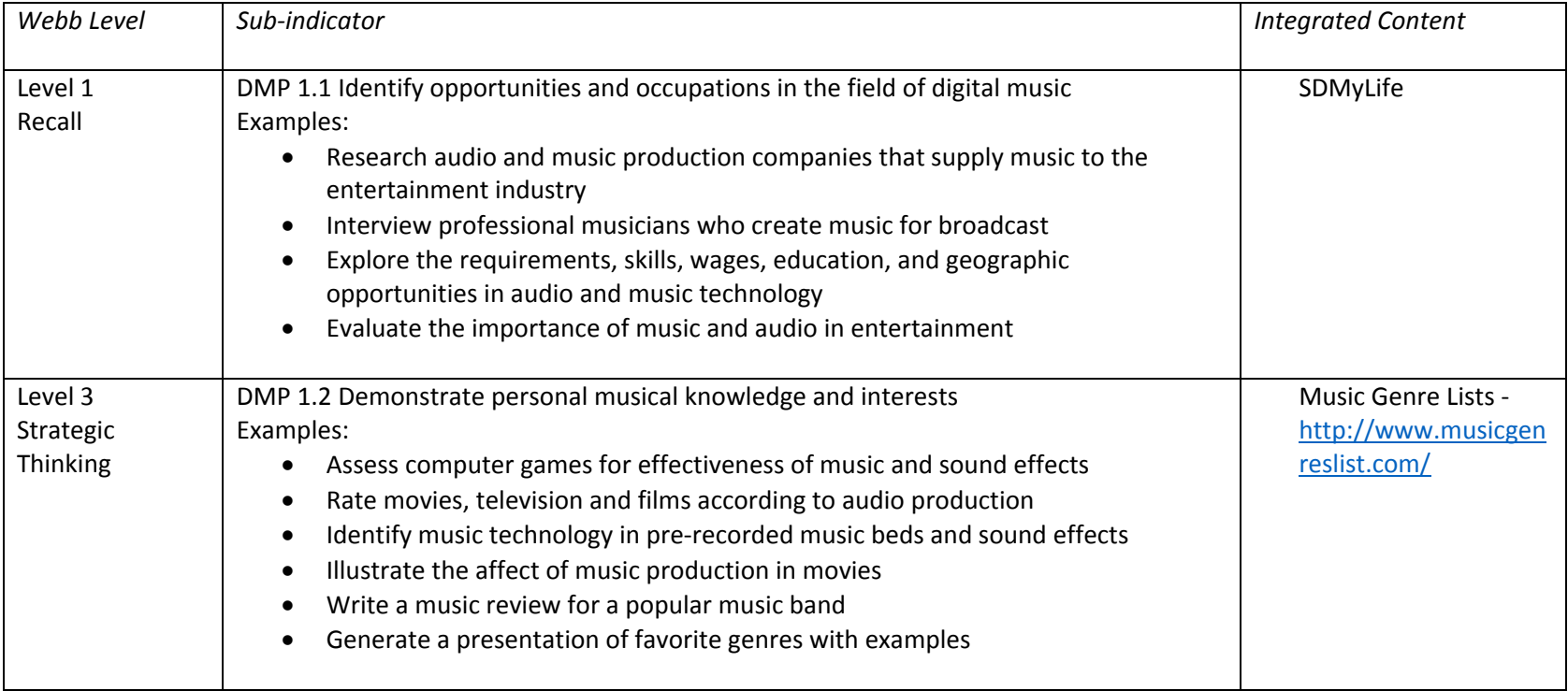

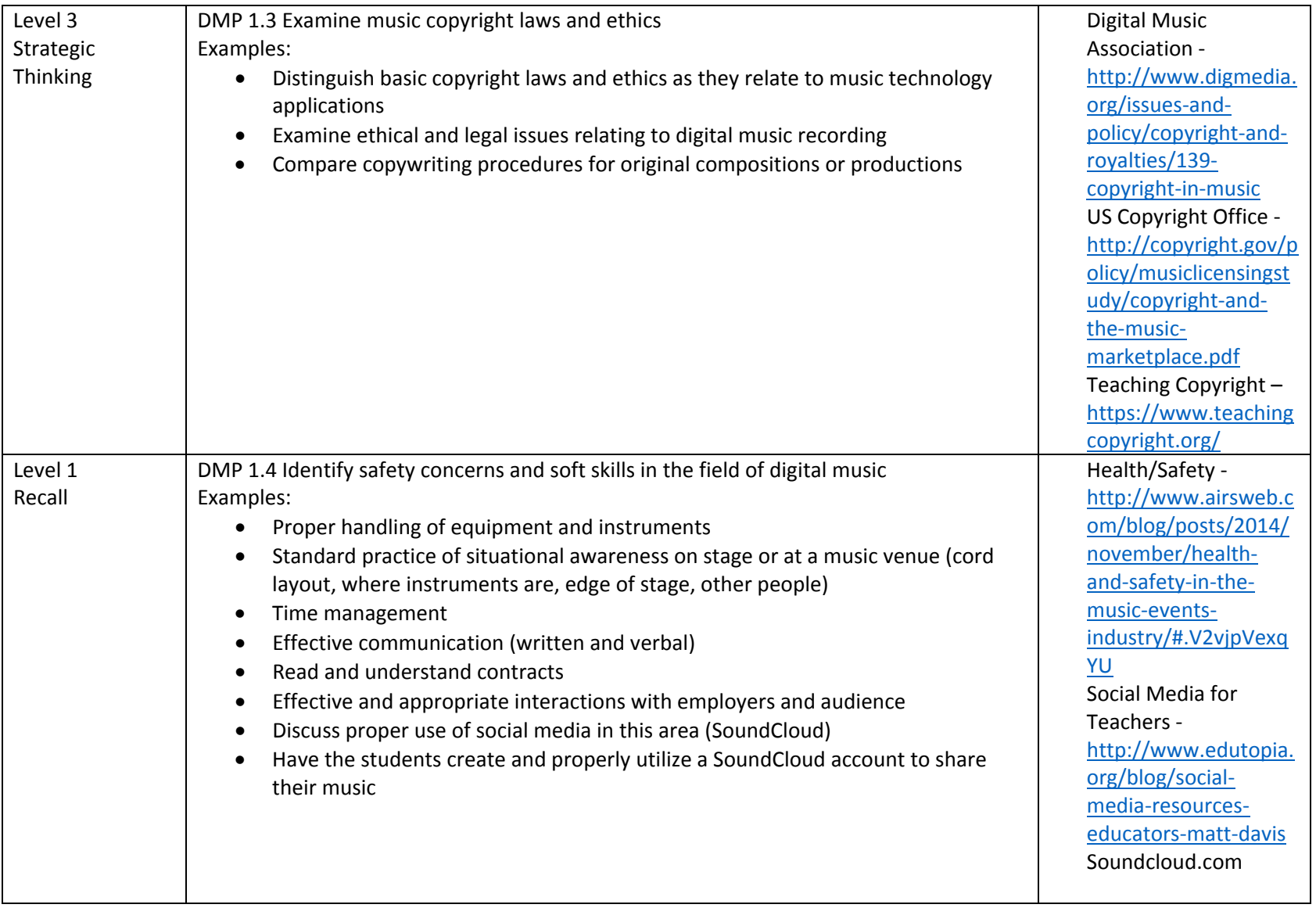

#### **DMP 2: Analyze digital audio production equipment & software**

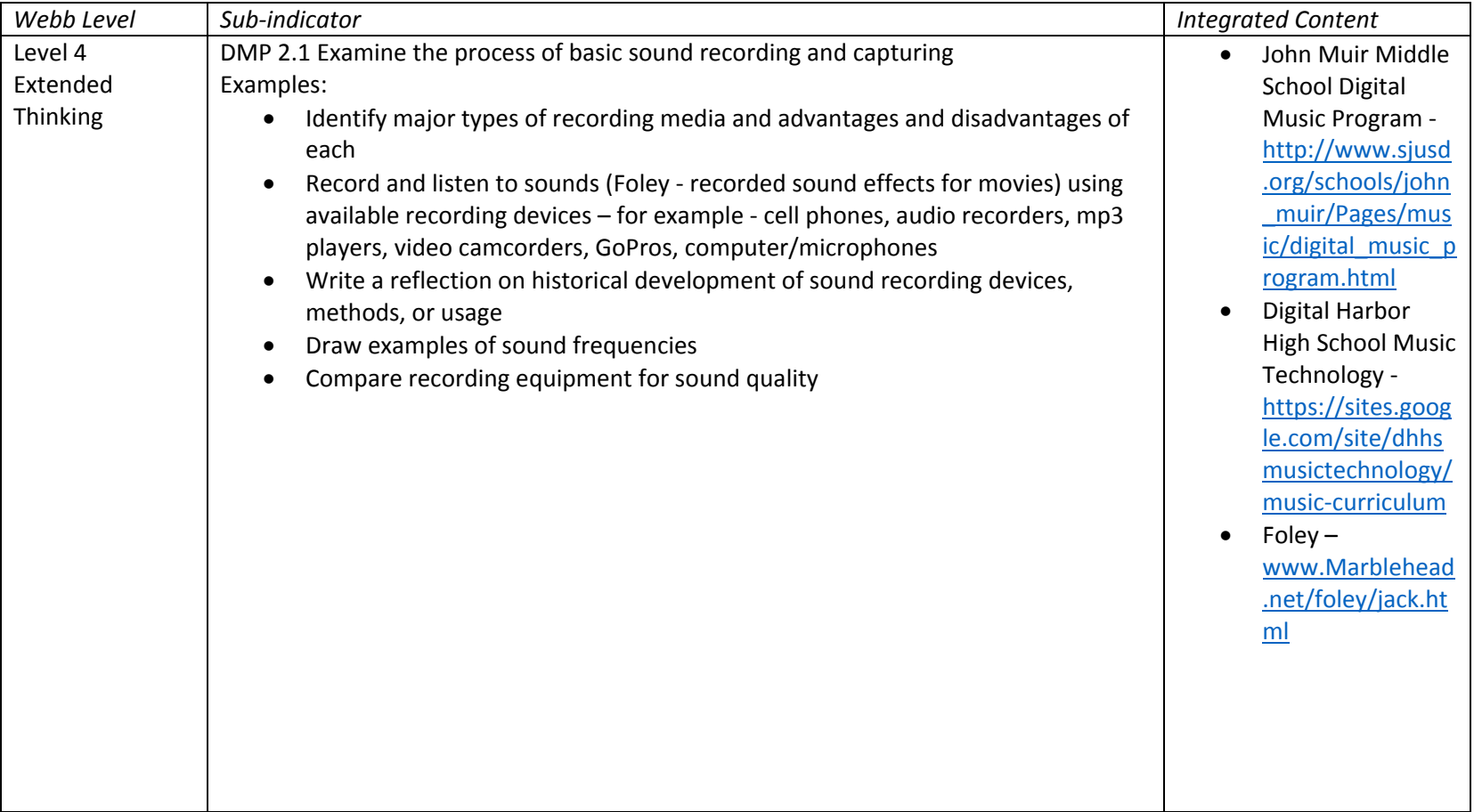

# Career Cluster: Arts, A/V Tech, Communications

Course: Digital Music Production

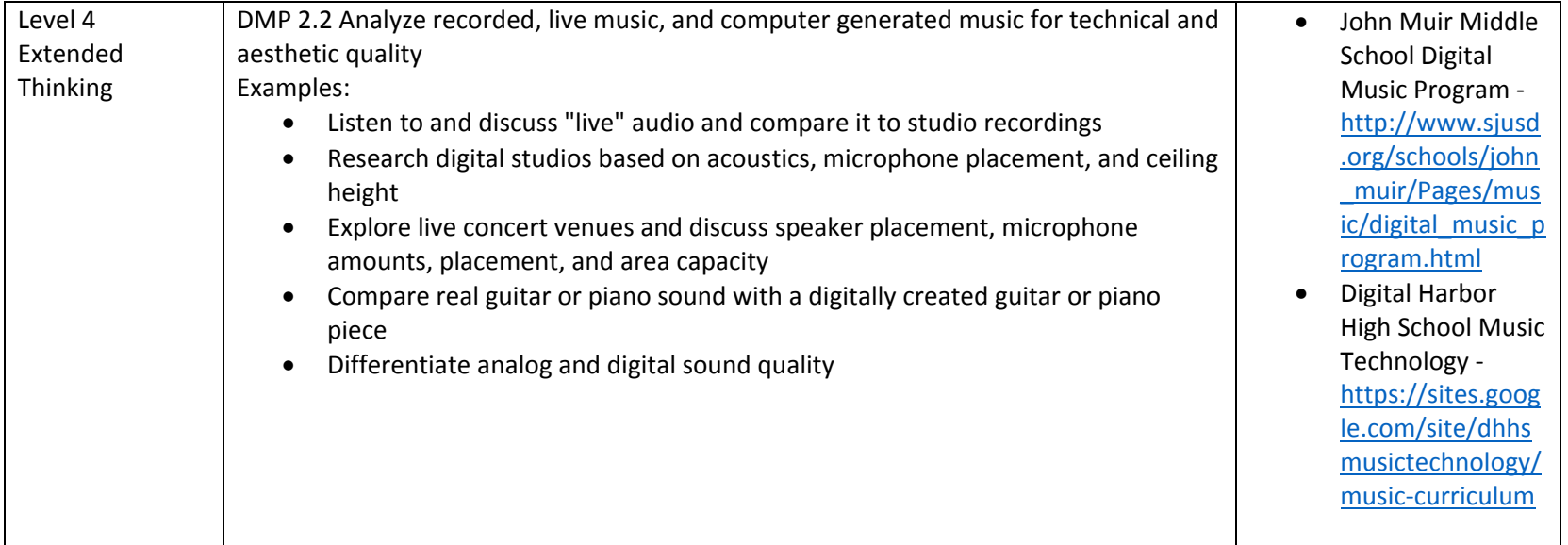

**Notes**

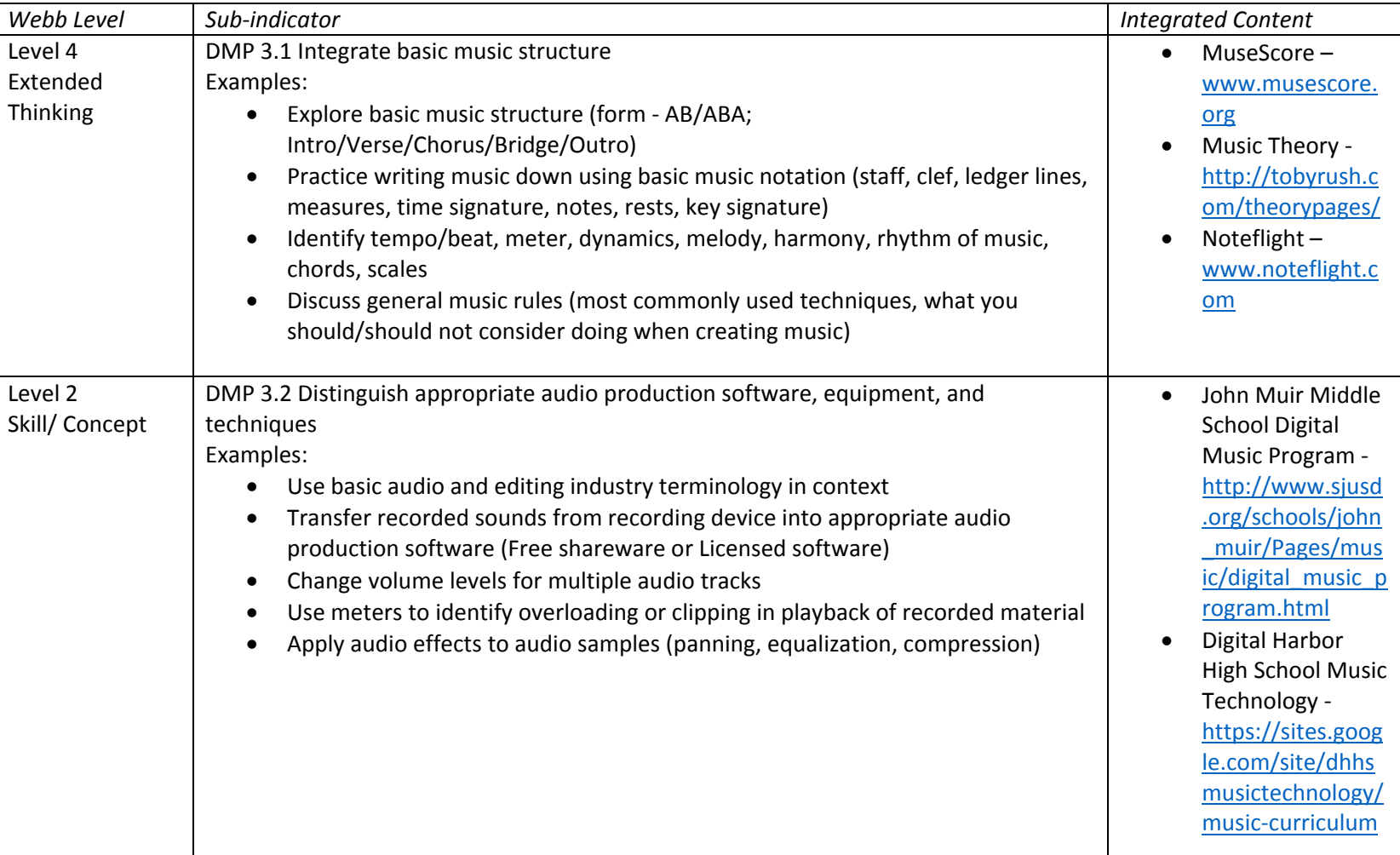

#### **DMP 3: Create digital music**

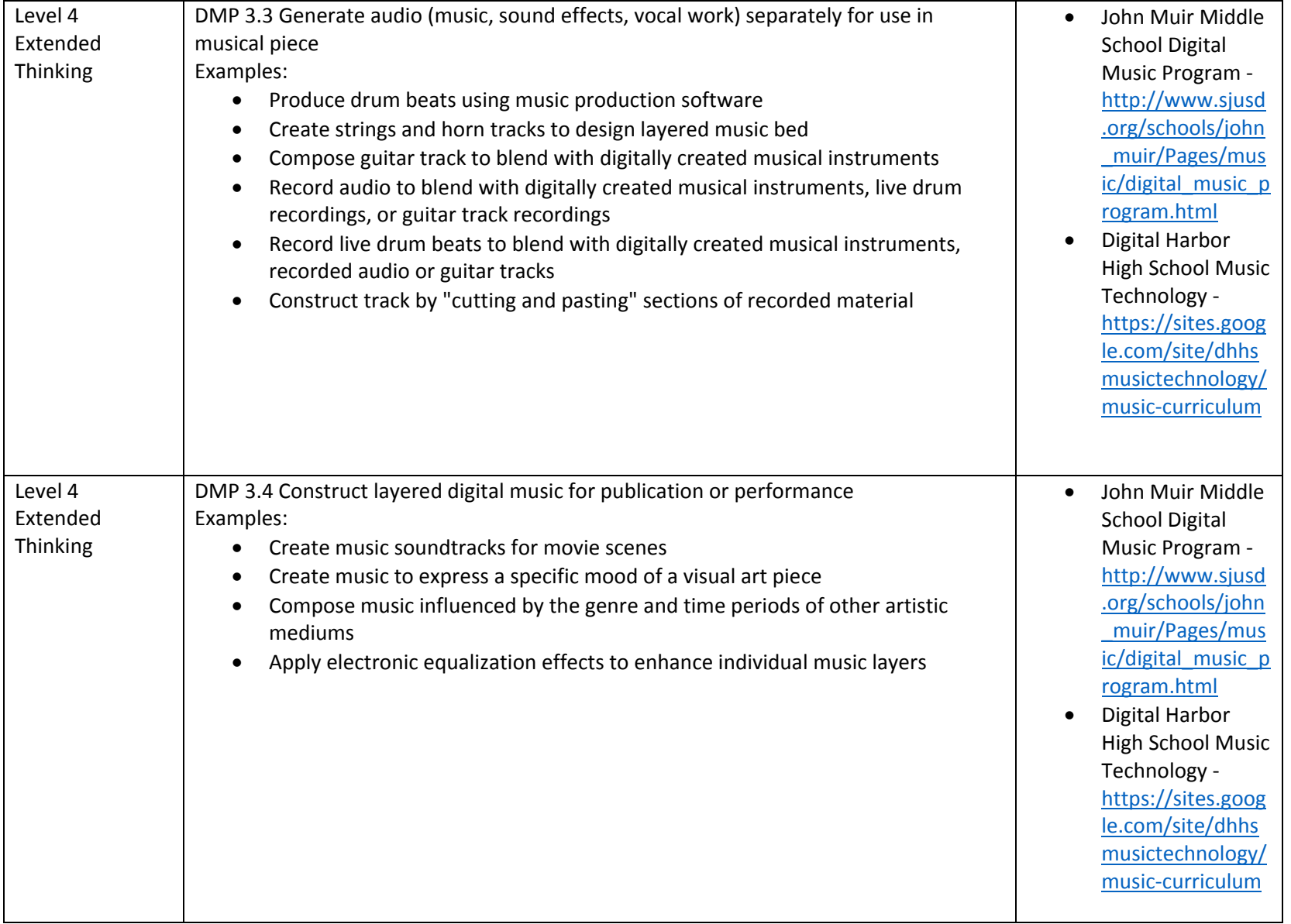

#### **DMP 4: Perform Digital Music**

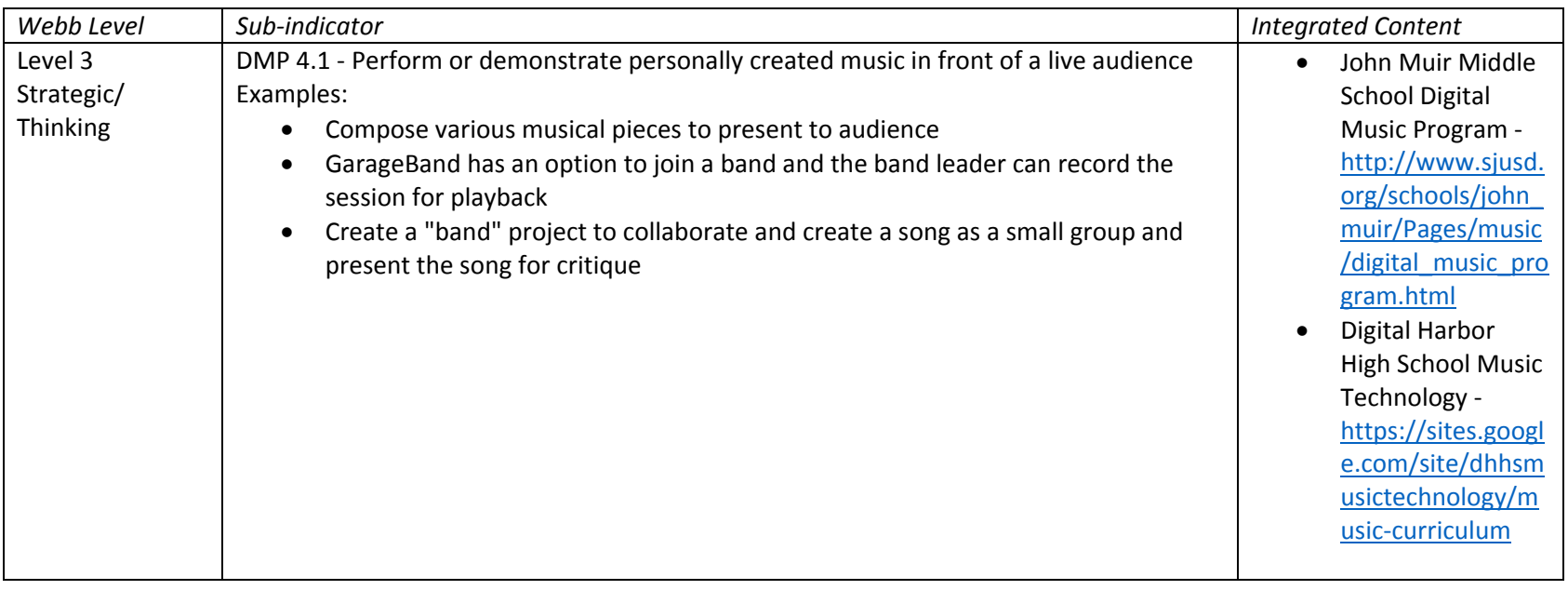

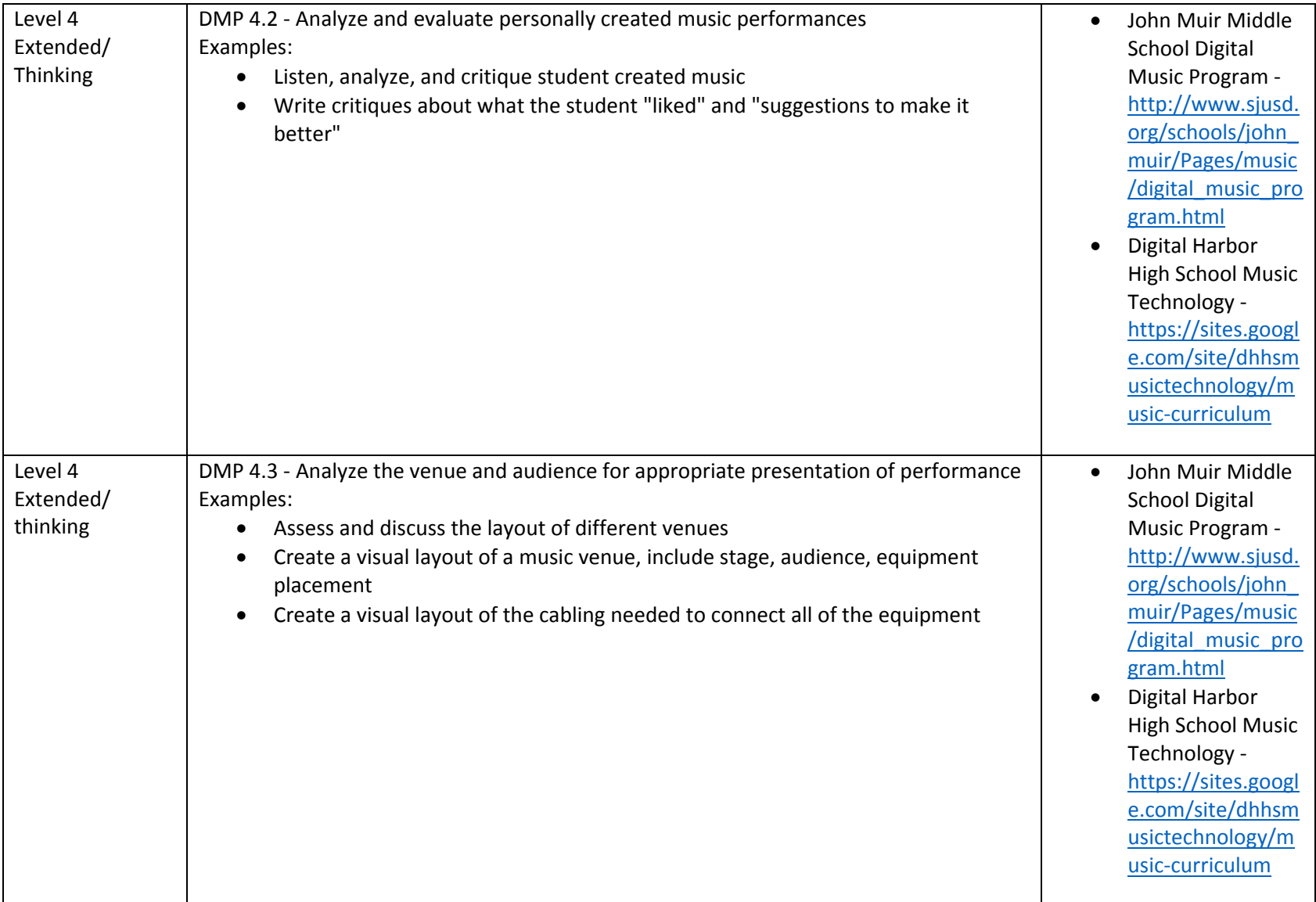